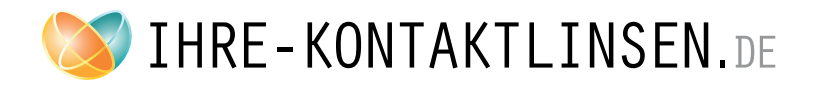

## Hilfsmittel zur Bestimmung des Augenabstandes (PD) = Augenabstand

(PD = Pupillary distance = Augenabstand )

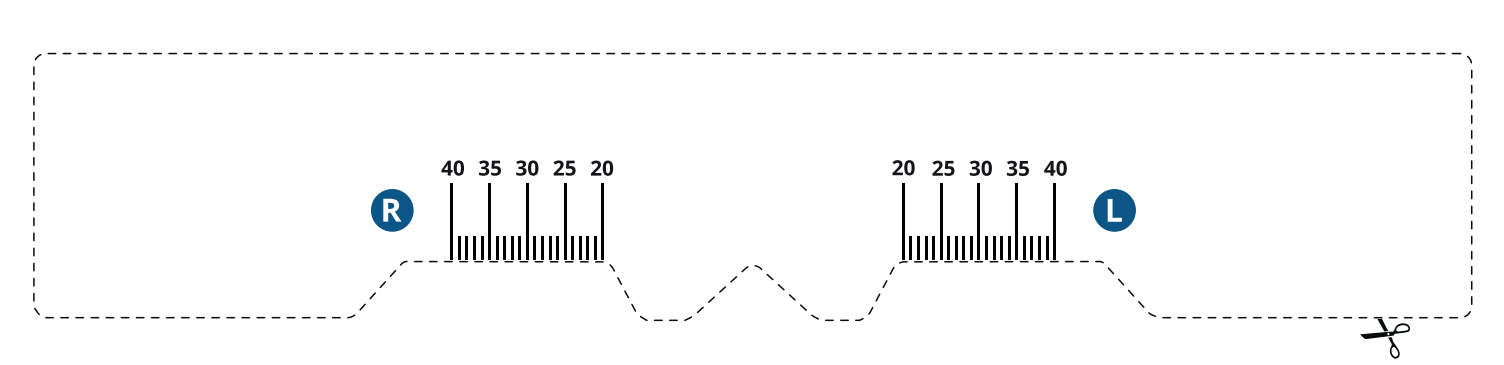

## **Wie messen Sie Ihren PD - Augenabstand?**

- 1. Drucken Sie die ganze Seite in Originalgröße aus (nutzen Sie dazu die Standarddruckeinstellung oder schalten Sie jede Art der Skalierung in den Druckeinstellungen aus).
- 2. Vergleichen Sie den Ausdruck mit einem richtigen Lineal um Abweichungen zu vermeiden
- (1 cm muss 1 cm sein!).
- 3. Schneiden Sie sich das Messinstrument aus.
- 4. Messen Sie jetzt Ihren Augenabstand wie folgt:
- Platzieren Sie das Hilfsmittel auf Ihrer Nase, so als würden Sie eine Brille tragen.
- Wenn Sie die Messung selbst durchführen, stellen Sie sich vor einen Spiegel. Sehen Sie gerade nach vorn und markieren Sie die Position Ihrer Pupillen, die Sie auf Ihrer Nase gemessen haben, auf dem Papiermaßstab.
- Am einfachsten ist es aber, wenn Ihnen jemand behilflich ist. In diesem Fall halten Sie das Messinstrument

fest und die andere Person markiert den Augenabstand für das rechte (R) und das linke (L) Auge.

• Jetzt können Sie die gemessenenWerte für PD in Ihrem Bestellformular auf Ihre-kontaktlinsen.de

gemeinsam mit Ihren Dioptrien auswählen.

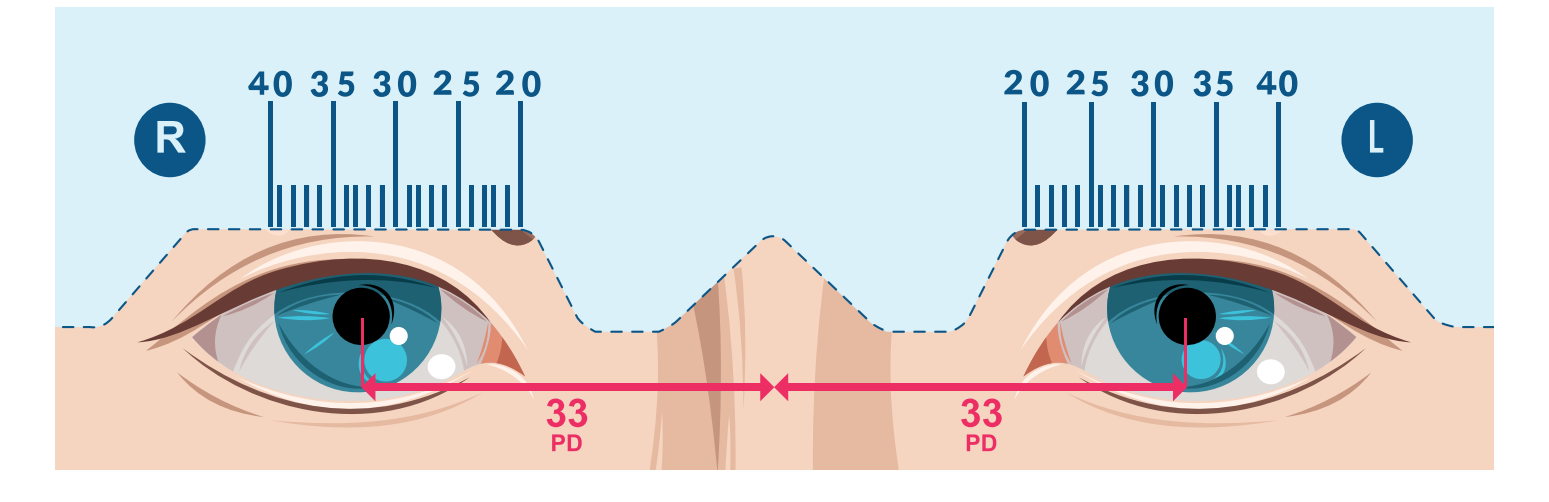